## Statistics 5041 2. Matrix Manipulation Gary W. Oehlert School of Statistics 313B Ford Hall 612-625-1557 gary@stat.umn.edu

A *matrix* is a rectangular array of numbers.

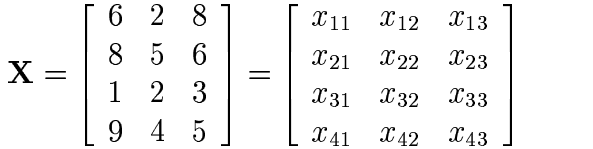

The first subscript on  $x_{ij}$  is the row number, whereas the second subscript is the column number.  $x_{23} = 6$  is the second row, third column.

Cmd> data <- vector(6,8,1,9,2,5,2,4,8,6,3,5) Cmd>  $X$  <- matrix(data, 4) ; X  $(1,1)$  6 2 8 (2,1) 8 5 6  $(3,1)$  1 2 3 (4,1) 9 4 5 Cmd> data <- enter(6 8 1 9 2 5 2 4 8 6 3 5); data (1) 6 8 1 9 2 (6) 5 2 4 8 6 (11) 3 5 Cmd> data2 <- enter(data data) WARNING: nonnumeric character(s) in string variable ignored WARNING: no data found by vecread() in macro enter Cmd> data2 <- vector(data,data)

enter() lets you skip the commas, but only accepts numeric input. vector() is more flexible. A *column vector* is a matrix with just one column.

Cmd> X[,2] # second column  $(1,1)$  2 (2,1) 5 (3,1) 2  $(4,1)$  4

A *row vector* is a matrix with just one row.

Cmd> X[3,] # third row  $(1,1)$  1 2 3

A plain *vector* is a column vector.

Cmd> vector(12,5,2,4) (1) 12 5 2 4

The *dimensions* of a matrix are its numbers of rows and columns.

```
Cmd> dim(X);dim(X[3,]);dim(X[,2]);
dim(vector(12,5,2,4))
(1) 4 3
(1) 1 3
(1) 4 1
(1) 4
```
MacAnova distinguishes between a matrix with a single column (which has two dimensions), and a simple vector (which only has a single dimension). Mathematically they are the same, and they can usually be used interchangeably in MacAnova.

```
Cmd> nrows(X);nrows(X[,2]);nrows(X[3,]);
nrows(data)
(1) 4
(1) 4
(1) 1
(1) 12
Cmd> ncols(X);ncols(X[,2]);ncols(X[3,]);
ncols(data)
(1) 3
(1) 1
(1) 3
(1) 1
```
The *transpose* of matrix  $X$  (denoted  $X'$ ) has the same elements as  $X$  with the rows and columns interchanged.

$$
\mathbf{X} = \begin{bmatrix} 6 & 2 & 8 \\ 8 & 5 & 6 \\ 1 & 2 & 3 \\ 9 & 4 & 5 \end{bmatrix} = \begin{bmatrix} x_{11} & x_{12} & x_{13} \\ x_{21} & x_{22} & x_{23} \\ x_{31} & x_{32} & x_{33} \\ x_{41} & x_{42} & x_{43} \end{bmatrix}
$$

$$
\mathbf{X}' = \begin{bmatrix} 6 & 8 & 1 & 9 \\ 2 & 5 & 2 & 4 \\ 8 & 6 & 3 & 5 \end{bmatrix} = \begin{bmatrix} x_{11} & x_{21} & x_{31} & x_{41} \\ x_{12} & x_{22} & x_{32} & x_{42} \\ x_{13} & x_{23} & x_{33} & x_{43} \end{bmatrix}
$$

the contract of the contract of the contract of the contract of the contract of

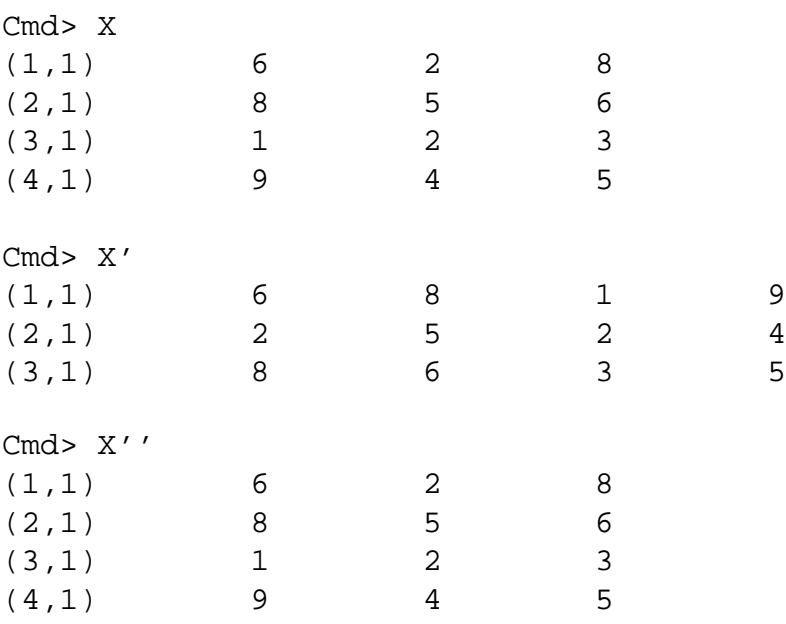

Note that  $X'' = X$ .

## Standard Matrix Manipulation

*Scalar Multiplication* For a *scalar* (a single number)

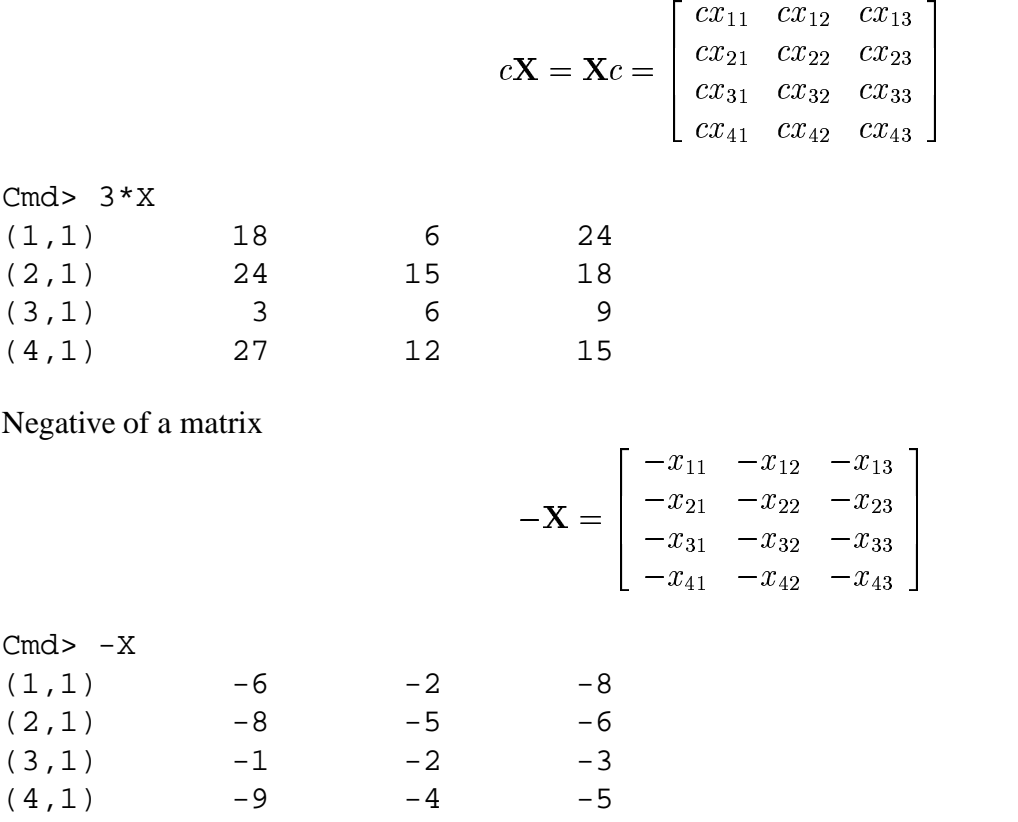

Just scalar multiplication with  $c = -1$ .

*Matrix Addition* simply adds matching entries in the matrix one-by-one. Note: the matrices you add must have the same dimensions.

\_ \_ \_ \_ \_ \_ \_

-

٦. and the contract of the contract of

the contract of the contract of the contract of the contract of the contract of

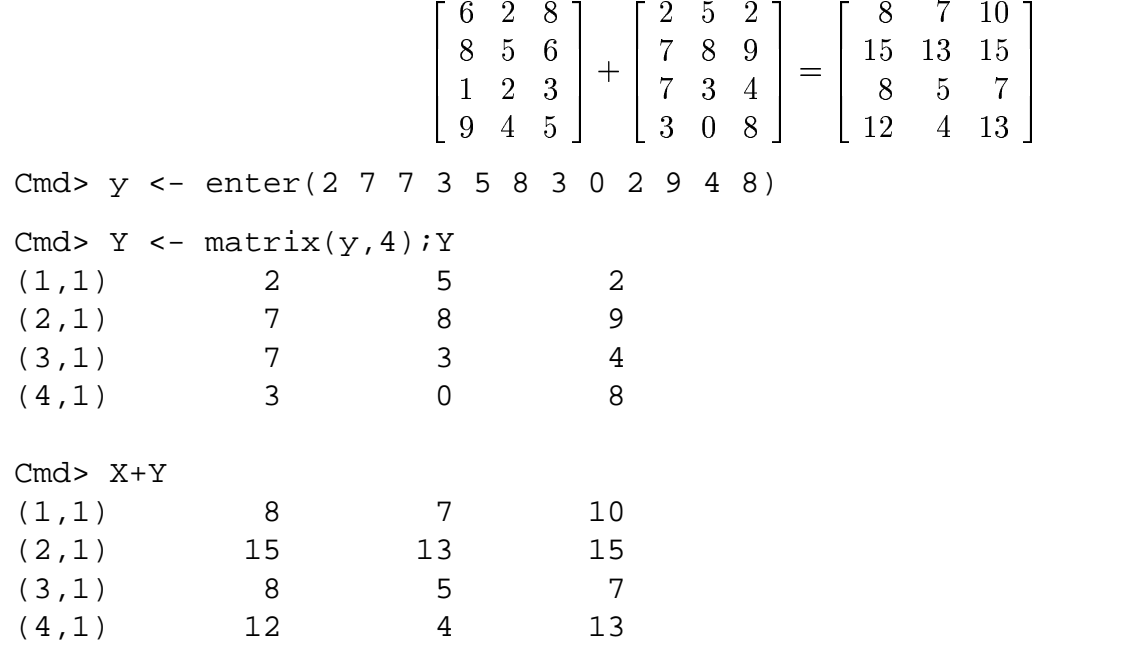

*Matrix Subtraction* simply subtracts matching entries in the matrix one-by-one. Note: the matrices you add must have the same dimensions.

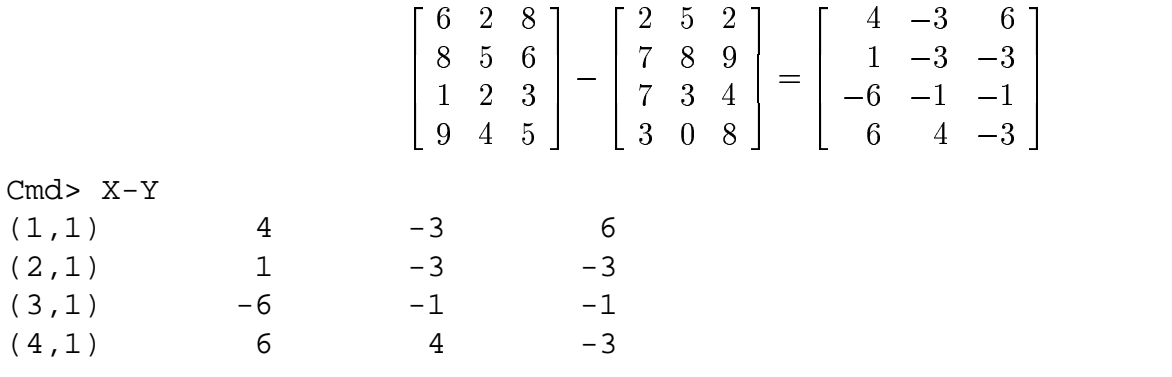

Cmd> X + X' ERROR: Dimension mismatch for + near X + X'

## Non-Standard Matrix Manipulation

These are things we can do with matrices in MacAnova (and perhaps elsewhere) that don't have standard matrix algebra counterparts.

*Elementwise product*. Note, this is *not* matrix multiplication.

$$
\mathbf{X} * \mathbf{Y} = \left[ \begin{array}{ccc} x_{11}y_{11} & x_{12}y_{12} & x_{13}y_{13} \\ x_{21}y_{21} & x_{22}y_{22} & x_{23}y_{23} \\ x_{31}y_{31} & x_{32}y_{32} & x_{33}y_{33} \\ x_{41}y_{41} & x_{42}y_{42} & x_{43}y_{43} \end{array} \right]
$$

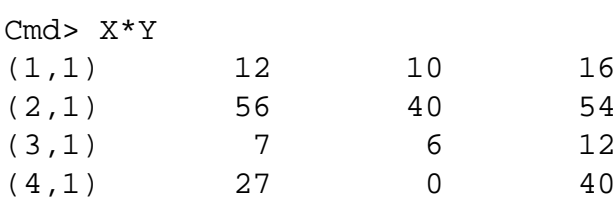

*Elementwise division*

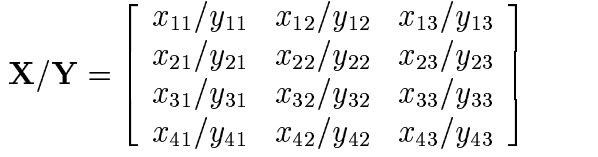

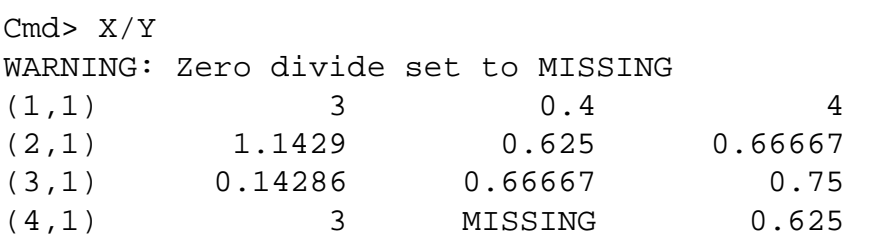

*Elementwise powers*

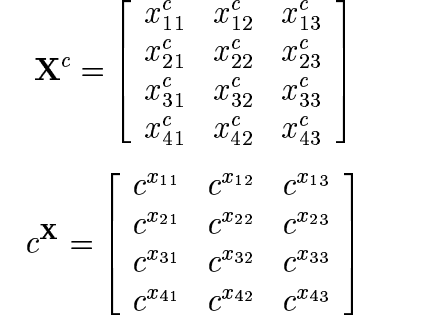

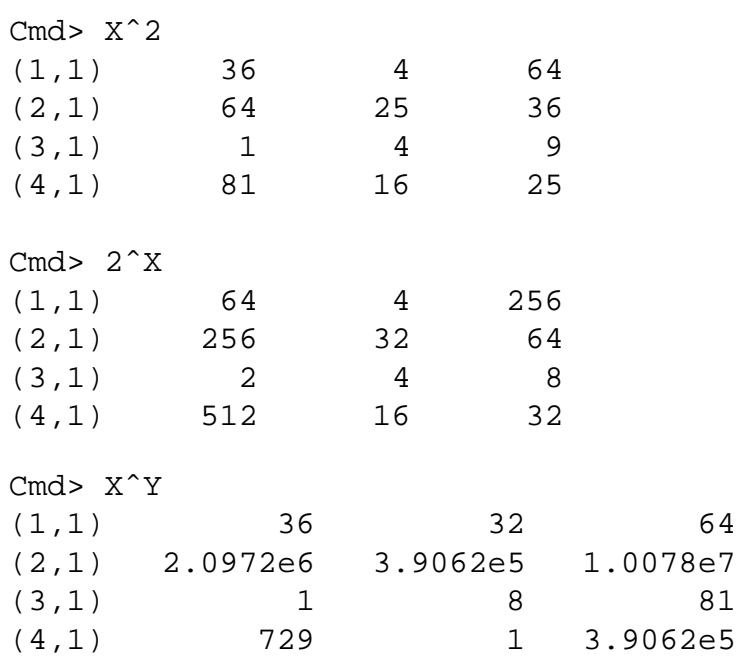

Works as long as matrix dimensions match.

*Add a constant to a matrix*

$$
\mathbf{X} + c = \left[ \begin{array}{cccc} x_{11} + c & x_{12} + c & x_{13} + c \\ x_{21} + c & x_{22} + c & x_{23} + c \\ x_{31} + c & x_{32} + c & x_{33} + c \\ x_{41} + c & x_{42} + c & x_{43} + c \end{array} \right]
$$

Cmd $>$  X+6

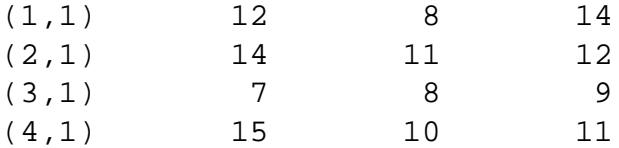

*Add a (column) vector to a matrix*

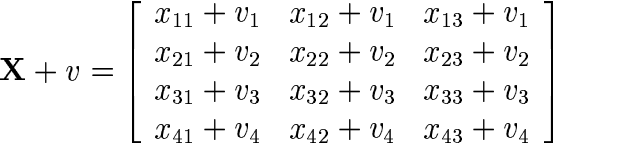

٦. and the contract of the contract of

the contract of the contract of the contract of the contract of the contract of the contract of the contract of

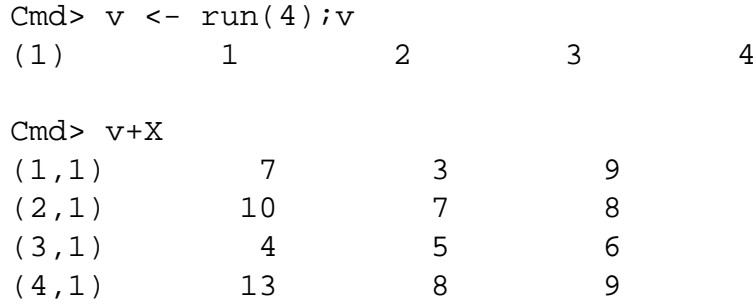

*Add a (row) vector to a matrix*

$$
\mathbf{X} + w = \begin{bmatrix} x_{11} + w_1 & x_{12} + w_2 & x_{13} + w_3 \\ x_{21} + w_1 & x_{22} + w_2 & x_{23} + w_3 \\ x_{31} + w_1 & x_{32} + w_2 & x_{33} + w_3 \\ x_{41} + w_1 & x_{42} + w_2 & x_{43} + w_3 \end{bmatrix}
$$

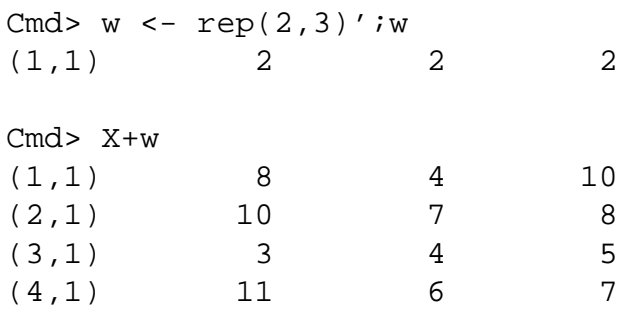

*Operate on columns* Sums, products, sorting, minima, maxima, etc.

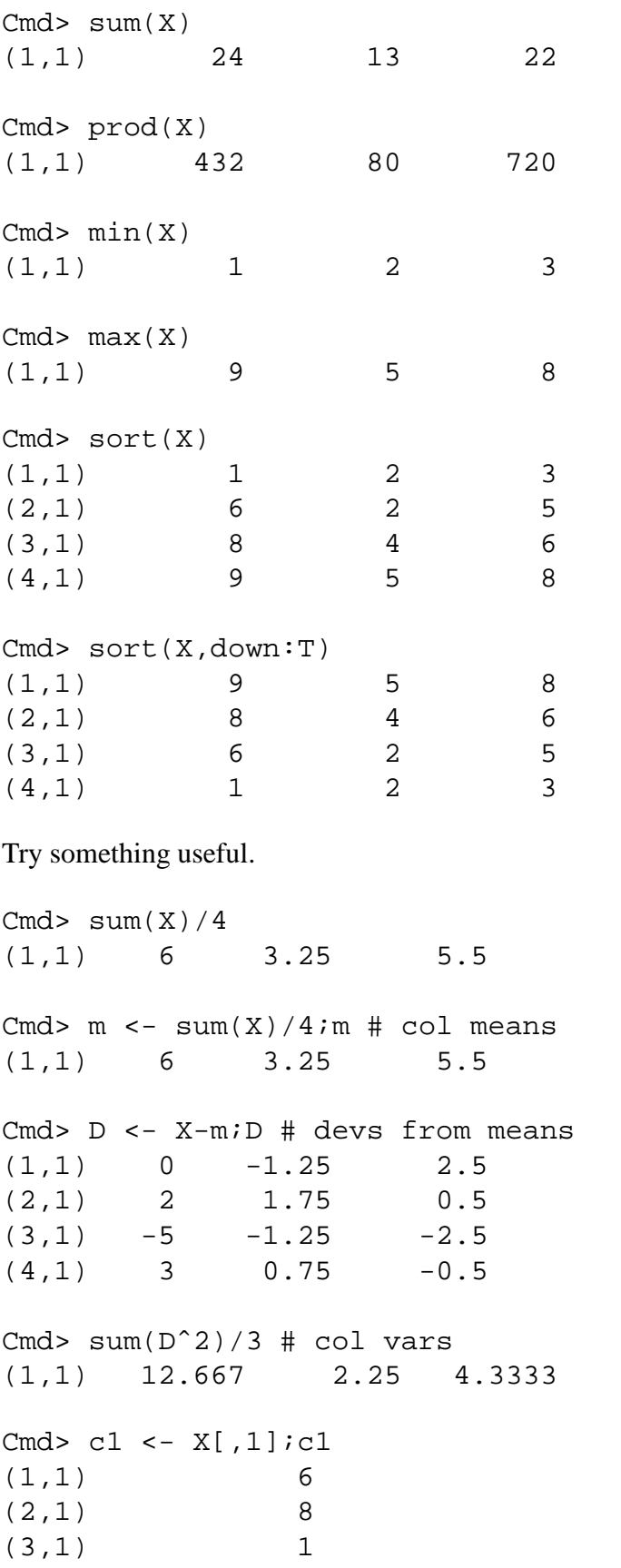

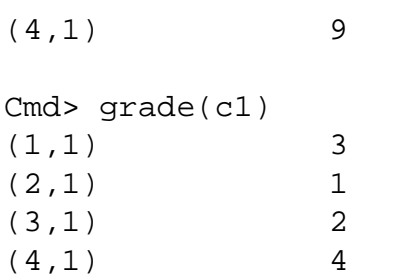

grade() finds index of smallest, next smallest, etc. Rearrange rows of X so that first column is in ascending order.

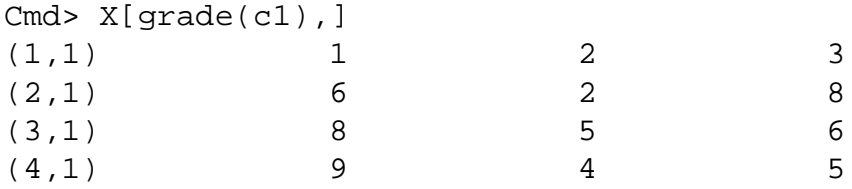